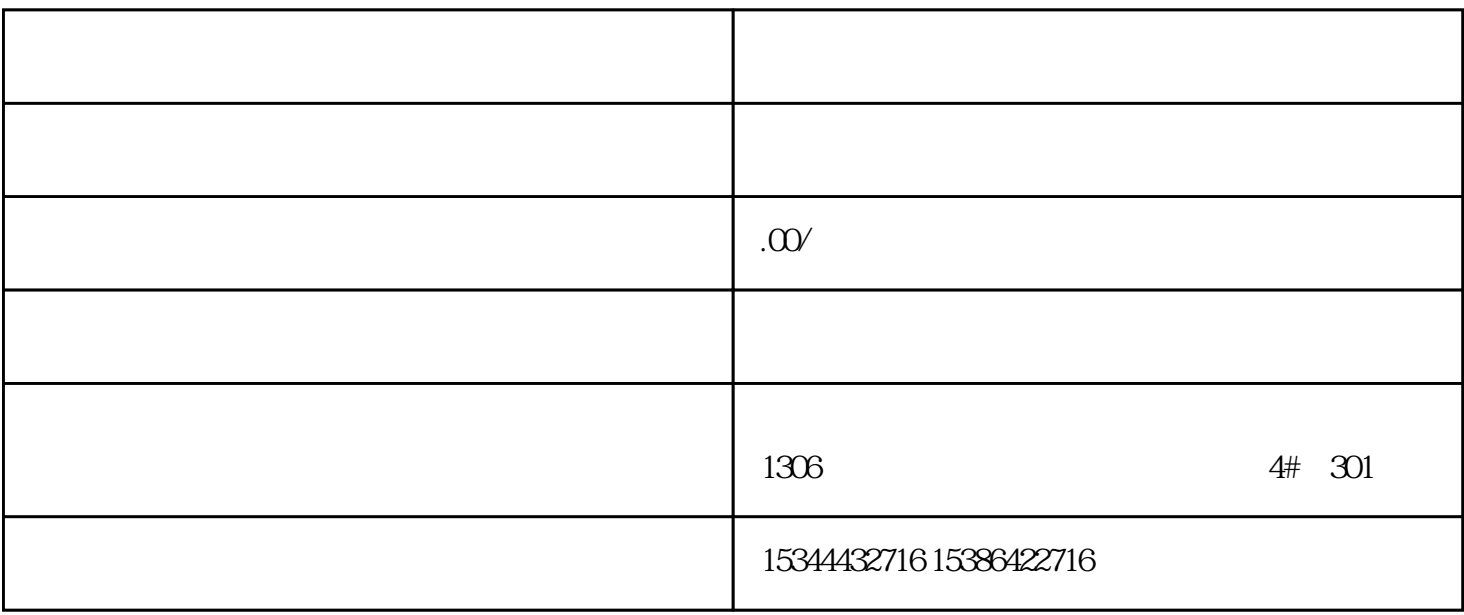

## S7-SMART200 S7-200CN S7-300 S7-400 S7-1200 S7-1500 S7-ET200SP

PLC

G120 G120C V20 S120

 $V90$  6EP

西门子中国授权代理商——湖南西控自动化设备有限公司,本公司坐落于湖南省中国(湖南)自由贸易 1306

4 30

PLC S7-200 S7-1200 S7-300 S7-400 ET200 I/O

HMI SITOP GGK ET200 I/O SIEMENS

 $MM$  G 110G 120

**SIEMENS** 

8: Done TRUE, CPU 1: "Busy TRUE, CPU "

TCP\_CONNECT \* Error **Error** 

TRUE,  $\ddot{a}$ 

 $CPU$ 

9:状态"空闲"...该状态会在各消息之间建立时间延迟,所以不能快速推动程序段向下进行。符号

" IdleTimeDelay"

10: where the checkErrors we have the set of the checkErrors  $\alpha$ 

CheckErrors

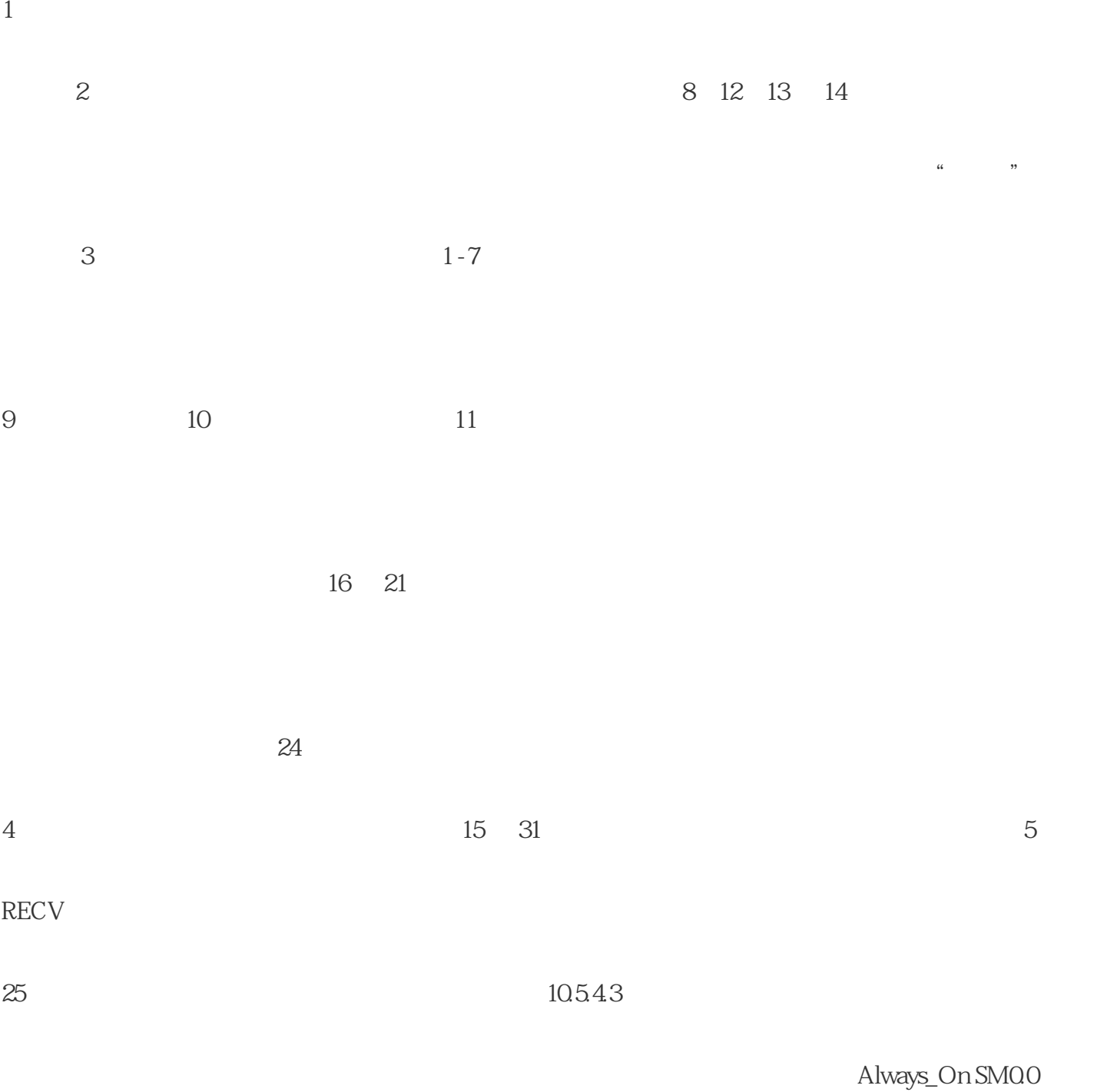

First\_Scan\_On SM0.1

被动连接请求。有关该程序的符号表,请参见"被动伙伴符号表" (页 626)。 程序段 1:第一次扫描时....

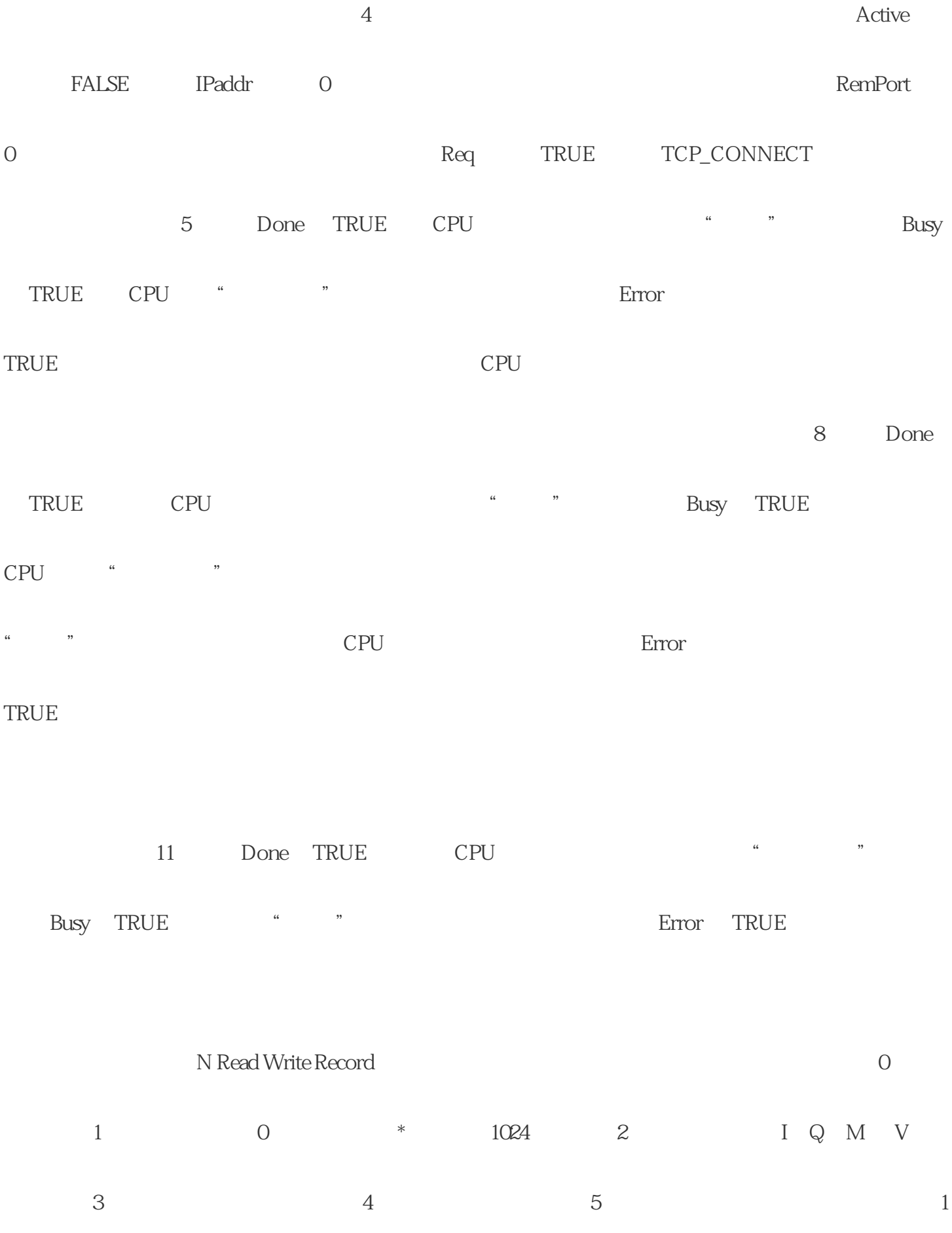

 $8 \quad 6$ 

7 PROFINET

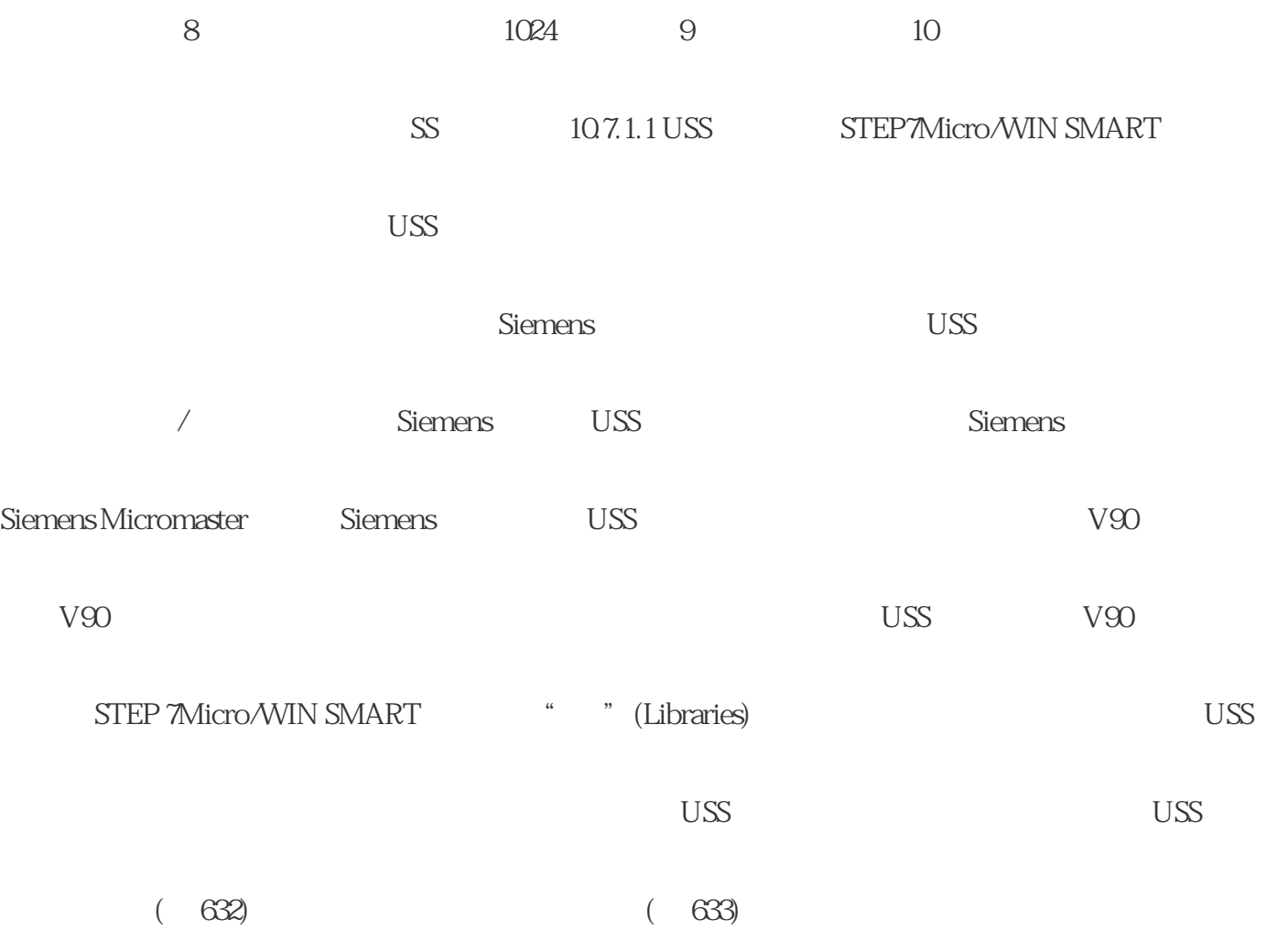